## **Forgotten Password User Guide**

The forgotten password link enables you to reset a forgotten password using self-service. Please note that this function requires an email address to be saved on Business World.

If you do not have a Renfrewshire Council or partner organisation email account saved within Business World please continue to contact the Business World Support & Development team at [businessworld@renfrewshire.gov.uk](mailto:businessworld@renfrewshire.gov.uk) or by calling 0141 618 3500 to get your password reset & have the option to add a personal email address to your account so you can self-serve in future.

## **Please note the additional step below if your user account has been locked.**

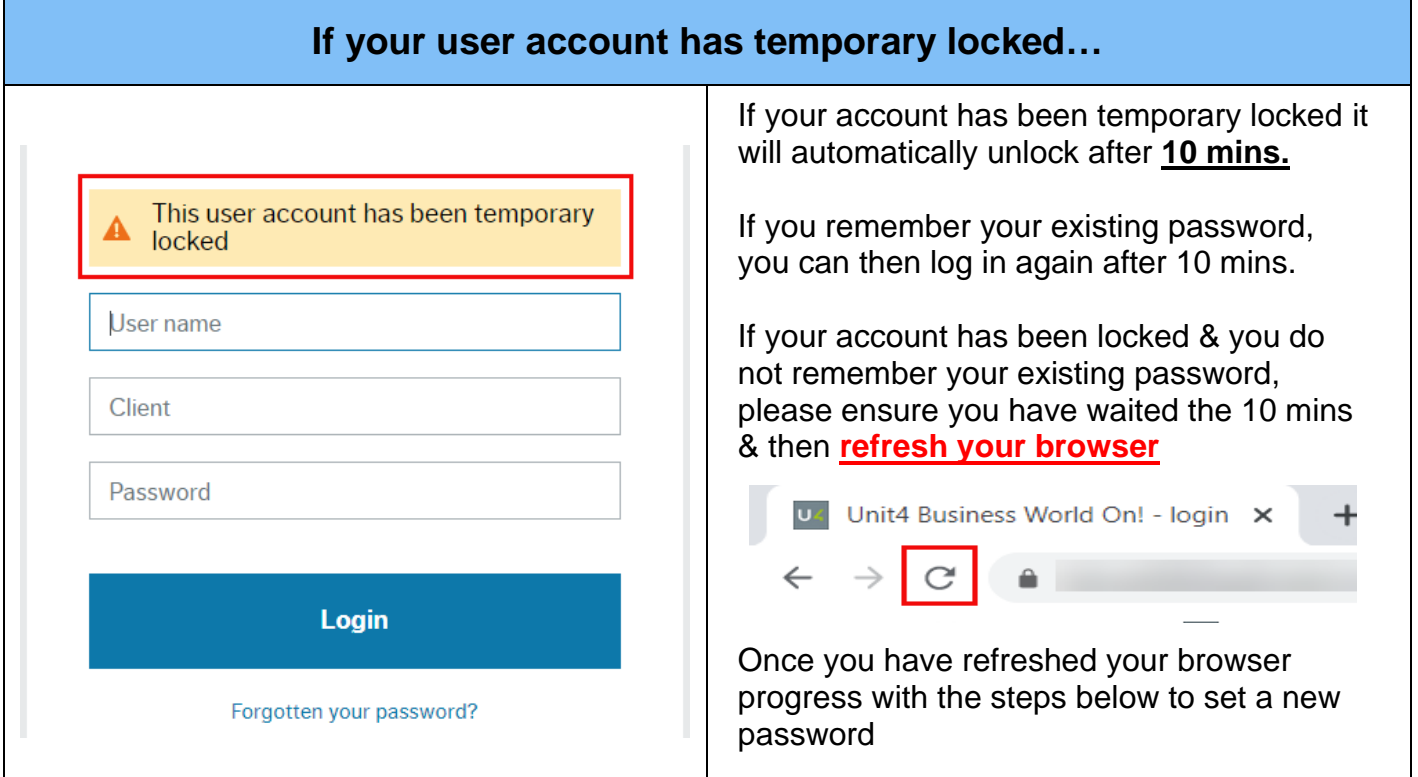

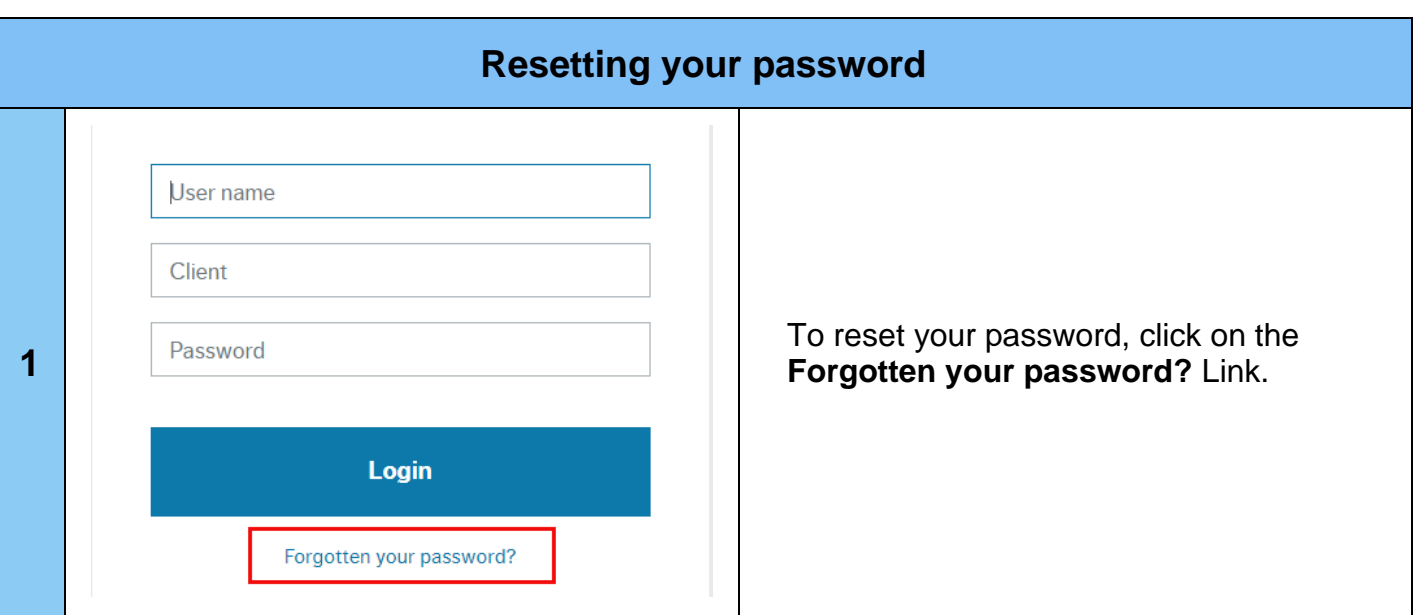

## **Business World**

## **Forgotten Password User Guide**

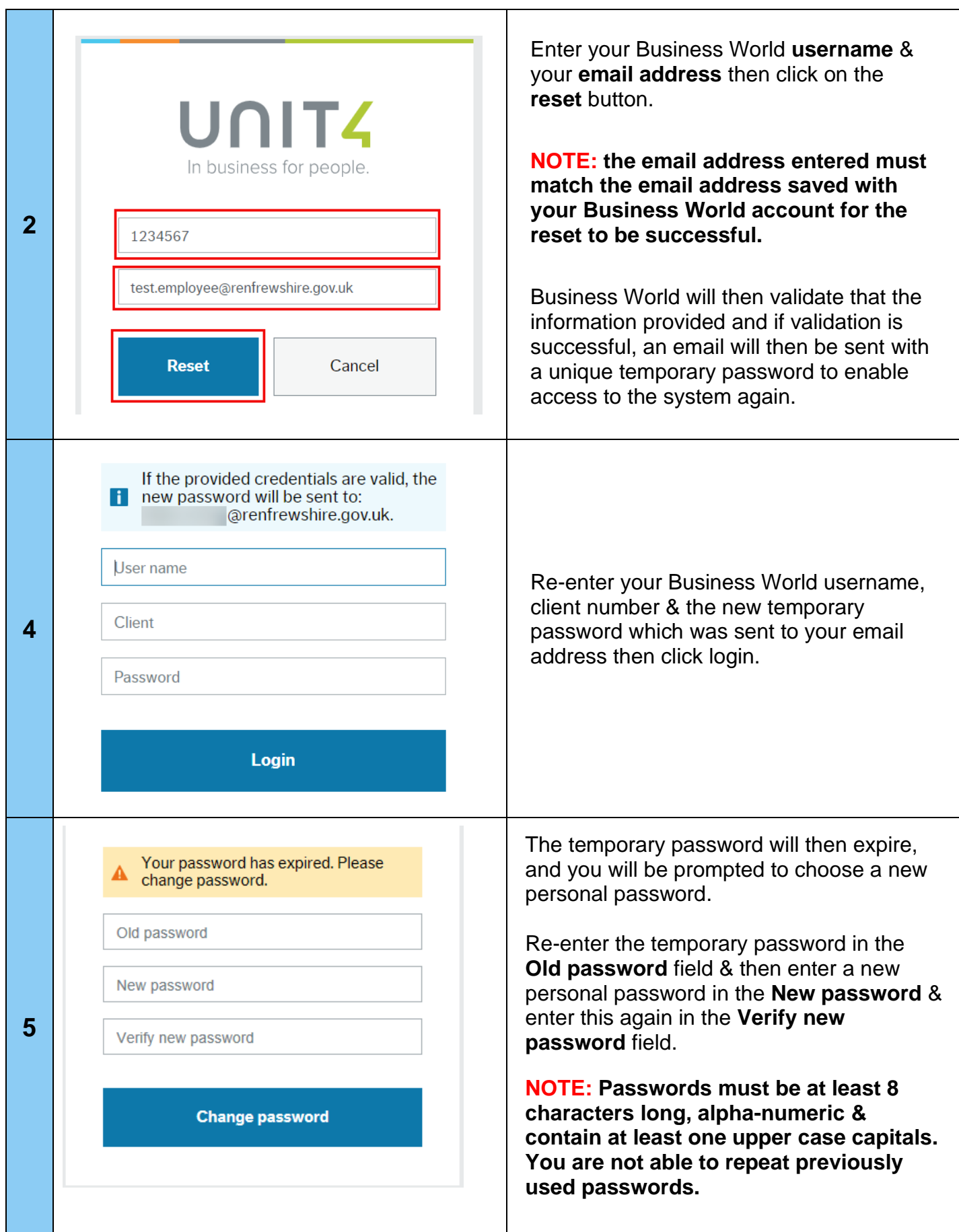